# **SOAP Simple Access Object Protocol**

## **Didier Donsez**

Université Joseph Fourier (Grenoble 1)  $I$  SR/ADFI F et IMA Didier.Donsez@imag.fr

## **Motivation**

- Appels de procédures distantes en Cl/Sv
	- $\bullet$  CORBA
		- Multilangage, multi-plateforme, MultiVendeurs, OMG
	- • Java RMI
		- mono-langage : Java, multi-plateforme (JVM), SUN
	- DCOM / Object RPC
		- multi-langages, plateforme Win32, Propriétaire MicroSoft
- SOAP (Simple Access Object Protocol)
	- multi-langages, multi-plateforme
	- •Réponses et requêtes en XML
	- Transport sur RPC, HTTP ou autre (MOM)
	- Spécification indépendante W3C

# Exemple de requête (sur HTTP)

#### Demande de cotation à un serveur

POST /StockQuote HTTP/1.1

Host: www.stockquoteserver.com Content-Type: text/xml; charset="utf-8" Content-Length: nnnn SOAPAction: "Some-URI"

#### <SOAP-ENV:Envelope

xmlns:SOAP-ENV="http://schemas.xmlsoap.org/soap/envelope/" SOAP-ENV:encodingStyle="http://schemas.xmlsoap.org/soap/encoding/"> <SOAP-ENV:Body> <m:GetLastTradePrice xmIns:m="Some-URI"> <symbol>DIS</symbol>

**</m:GetLastTradePrice>** </SOAP-ENV:Body> </SOAP-ENV:Envelope>

# Exemple de réponse (sur HTTP)

HTTP/1.1 200 OK Content-Type: text/xml; charset="utf-8" Content-Length: nnnn

<SOAP-ENV:Envelope xmlns:SOAP-ENV="http://schemas.xmlsoap.org/soap/envelope/" SOAP-ENV:encodingStyle="http://schemas.xmlsoap.org/soap/encoding/"/> <SOAP-ENV:Body> <m:GetLastTradePriceResponse xmlns:m="Some-URI">  $\langle \text{Price} > 34.5 \langle \text{Price} \rangle$ </m:GetLastTradePriceResponse> </SOAP-ENV:Body> </SOAP-ENV:Envelope>

## Parties de SOAP

## ■ SOAP envelope

- Définit la structure du message
- SOAP encoding rules
	- Définit le mécanisme d'encodage (serialisation) des types de données échangées

## ■ SOAP RPC representation

- Définit la convention de représentation des appels de procédure et des réponses
- HTTP Extension Framework (RFC 2774)
	- Définit l'échange de message par HTTP

# Modèle de Message

#### Message unidirectionnel

•d' un expéditeur vers un récepteur

#### ■ Structure

- $\bullet$  Envelope
	- Élément racine
	- Namespace : SOAP-ENV http://schemas.xmlsoap.org/soap/envelope/
- Header
	- Élément optionnel

…

• Contient des entrées non applicatives

Sessions (SessionId de servlet/jsp/asp), Transactions (XAML http://www.xaml.org),

- Body
	- Contient les entrées du message

Nom d' une procédure, valeurs des paramêtres, valeur de retour

• Peut contenir les éléments « fault » (erreurs)

## Header d'un Message

- Contient des entrées non applicatives
	- Transactions, sessions, ...  $\bullet$
- L'attribut mustUnderstand
	- Rien ou = 0 : l'élément est optionnel pour l'application réceptrice
	- =1 : l'élément doit être compris de l'application réceptrice. Sinon le traitement du message par le récepteur doit échouer

#### **Exemple**

```
<SOAP-FNV: Header>
```
<t:Transaction xmlns:t="some-URI" SOAP-ENV:mustUnderstand="1">

5

 $\le$ /t:Transaction> </SOAP-ENV: Header>

## Body d'un Message

- Contient des entrées applicatives
- Encodage des entrées

## Namespace pour l'encodage

- SOAP-ENC http://schemas.xmlsoap.org/soap/encoding/
- xsd : XML Schema

#### ■ Types primitifs

<element name="age" type="int"/> <element name="height" type="float"/> <element name="displacement" type="negativeInteger"/> <age>45</age> <height>5.9</height> <displacement>-450</displacement>

#### ■ Enumération

<element name="color"> SimpleType base="xsd:string"> <enumeration value="Green"/> <enumeration value="Blue"/>  $\triangle$ /simpleType> </alement> <color>Blue</color>

Tableau d'octets

<picture xsi:type="SOAP-ENC:base64"> aG93IG5vDyBicm73biBjb3cNCg== </picture>

## ■ Structures

- Description
	- <element name="Book">
		- <complexType>
			- <element name="author" type="xsd:string"/>
			- <element name="preface" type="xsd:string"/>
			- <element name="intro" type="xsd:string"/>
		- </br>//complexType</
		- </element>
- • Instance
	- $\cdot$  <e:Book>
		- <author>Henry Ford</author> <preface>Prefatory text</preface> <intro>This is a book.</intro>  $\le$ /e:Book>

#### Références

**Ke:Book>** <title>My Life and Work</title> Irstauthor href="#Person-1"/>> <secondauthor href="#Person-2"/>  $\leq$  Rook> <e:Person id="Person-1"> <name>Henry Ford</name> <address xsi:type="m:Electronic-address"> <email>mailto:henryford@hotmail.com</email> <web>http://www.henryford.com</web> </address>  $\leq$   $\leq$  Person> <e:Person id="Person-2"> <name>Samuel Crowther</name> <address xsi:type="n:Street-address"> <street>Martin Luther King Rd</street> <city>Raleigh</city> <state>North Carolina</state> </address>  $\leq$ le:Person>

*62\$ 3* °′ ï ם<br>^ *R Q V H ]* î י<br>. ನಿ g δõ 2<br>5 Ś g 24

<element name="Person" base="tns:Person"/> <complexType name="Person"> <sequence minOccurs="0" maxOccurs="1"> <element name="name" type="xsd:string"/><br><element name="address" type="tns:Address"/> </sequence> <attribute name="href" type="uriReference"/> <attribute name="id" type="ID"/> <anyAttribute namespace="##other"/> </complexType>

<element name="Address" base="tns:Address"/> <complexType name="Address"> <sequence minOccurs="0" maxOccurs="1"> <element name="street" type="xsd:string"/> <element name="city" type="xsd:string"> <element name="state" type="xsd:string"/> </sequence> <attribute name="href" type="uriReference"/> <attribute name="id" type="ID"/> <anyAttribute namespace="##other"/> </complexType>

<element name="Book" type="tns:Book"/> <complexType name="Book">

- <sequence minOccurs="0" maxOccurs="1"> <element name="title" type="xsd:string"/> <element name="firstauthor"
	- type="tns:Person"/> <element name="secondauthor"
		- tvpe="tns:Person"/>
- </sequence>
- <attribute name="href"
- type="uriReference"/> <attribute name="id" type="ID"/> <anyAttribute namespace="##other"/> </complexType>

# Encodage SOAP-ENC des entrées Types complexes : les tableaux

#### **Tableaux**

<simpleType name="phoneNumber" base="string"/>

<element name="ArrayOfPhoneNumbers">

<complexType base="SOAP-ENC:Array">

- <element name="phoneNumber" type="tns:phoneNumber" maxOccurs="unbounded"/>  $<$ /complexType>
- <anyAttribute/>
- </alement>

<xyz:ArrayOfPhoneNumbers SOAP-ENC:arrayType="xyz:phoneNumber[2]"> <phoneNumber>206-555-1212</phoneNumber> <phoneNumber>1-888-123-4567</phoneNumber> </xyz:ArrayOfPhoneNumbers>

#### Tableaux Multidimentionnels

<SOAP-ENC:Array SOAP-ENC:arrayType="xsd:string[2,3]">

<item>r1c1</item>

<item>r1c2</item>

<item>r1c3</item>

<item>r2c1</item>

<item>r2c2</item>

<item>r2c3</item>

</SOAP-ENC:Array>

# Encodage SOAP-ENC des entrées Types complexes : les tableaux

### ■ Tableaux creux

<SOAP-ENC:Array SOAP-ENC:arrayType="xsd:string[,][4]"> <SOAP-ENC:Array href="#array-1" SOAP-ENC:position="[2]"/> </SOAP-ENC:Arrav> <SOAP-ENC:Array id="array-1" SOAP-ENC:arrayType="xsd:string[10,10]"> <item SOAP-ENC:position="[2,2]">Third row, third col</item> <item SOAP-ENC:position="[7,2]">Eighth row, third col</item> </SOAP-ENC:Array>

*62\$ 3* °′ ï ם<br>^ *R Q V H ]* î י<br>. ನಿ g δõ م<br>8 Ś g 24

## Le retour d'erreurs (faults)

#### 4 éléments

- Faultcode (obligatoire)
	- Code d'erreur utilisé par le logiciel (switch(faultcode) { case …
- Faultstring (obligatoire)
	- Explication lisible d'un humain
- $\bullet$ • faultactor (optionel)
	- Erreur en cours de cheminement du message (firewall, proxy, MOM)
- $\bullet$  Detail
	- Détail de l' erreur non lié au Body du message
- • Autres
	- D' autres éléments qualifiés par un namespace peuven<sup>t</sup> être ajoutés

#### ■ Faultcode

- 4 groupes de code d' erreur
	- Client, Server, MustUnderstand, VersionMismatch
	- Ex: Client.Authentication

## Le retour d'erreurs (faults)

## ■ MustUnderstand

HTTP/1.1 500 Internal Server Error Content-Type: text/xml; charset="utf-8" Content-Length: nnnn

<SOAP-ENV: Envelope xmlns:SOAP-ENV="http://schemas.xmlsoap.org/soap/envelope/"> <SOAP-ENV:Body> <SOAP-ENV:Fault>  $\epsilon$ faultcode>SOAP-ENV:MustUnderstand</faultcode> <faultstring>SOAP Must Understand Error</faultstring> </SOAP-ENV:Fault> </SOAP-ENV:Body> </SOAP-ENV:Envelope>

## Le retour d'erreurs (faults)

■ Erreur sur le corps HTTP/1.1 500 Internal Server Error Content-Type: text/xml; charset="utf-8" Content-Length: nnnn <SOAP-ENV:Envelope xmlns:SOAP-ENV="http://schemas.xmlsoap.org/soap/envelope/"> <SOAP-ENV:Body> <SOAP-ENV:Fault> <faultcode>SOAP-ENV:Server</faultcode> Intertal tangled that the ended that the state of the state of the state of the state of the state of the state of the state of the state of the state of the state of the state of the state of the state of the state of the <detail> <e:myfaultdetails xmlns:e="Some-URI"> <message> My application didn't work </message> Serrorcode>1001</errorcode> </e:myfaultdetails> </detail> </SOAP-ENV:Fault> </SOAP-ENV:Body> </SOAP-ENV:Envelope>

# Couches de Transport pour SOAP

## ■ Transport du message SOAP

• Requête/Réponse

## ■ Synchrone

- HTTP (Spécifié et implémenté)
- RPC (Spécifié et implémenté)
- XP « futur d'HTTP » (A Faire)

## ■ Asynchrone

- SMTP/POP3 (implémenté dans Apache/SOAP)
- $\bullet$ JMS (implémenté dans Apache/AXIS)

## SOAP sur HTTP

■ Utilise le modèle POST Requête/Réponse

#### ■ Requète

- Type MIME : text/xml
- $\bullet$  Champs d' entête supplémentaire de la requête
	- **SOAPAction** : URI

```
SOAPAction: "http://electrocommerce.org/abc#MyMessage"
SOAPAction: "myapp.sdl"
SOAPAction: ""
SOAPAction:
```
• Envelope SOAP

#### ■ Réponse

- Status
	- 2xx : le recepteur <sup>a</sup> correctement reçu, compris et accepté le message inclus
	- 500 (Internal Server Error): le recepteur <sup>n</sup>' accepte pas le message
- Envelope SOAP
	- La réponse
	- Le détail des erreurs

SOAP, D. Donsez, 2000-2004

# SOAP SUR RPC

## Portée de SOAP

## ■ SOAP est simple et extensible

■ et donc il ne couvre pas les fonctions suivantes :

- Distributed garbage collection
- Boxcarring or batching of messages
- $\bullet$  Objects-by-reference (which requires distributed garbage collection)
- Activation (which requires objects-by-reference)

## Autres Extensions

## ■ Transport

- Protocoles orienté datagramme
	- SMTP, POP3, IMAP4, JMS (MOM)
- HTTP/R (reliable)
	- Invocation une et une seule fois Voir cours sur HTTP

## ■ Encodage

- XMI (UML)
	- Voir implémentation IBM/Apache
- Litteral XML
	- DOM org.w3c.dom.Element sérialisé
	- Voir implémentation IBM/Apache

## Utilisations (i)

#### **- Hanson Brothers Sample**

interaction entre 2 services web (résidant sur Windows 2000 et Solaris)

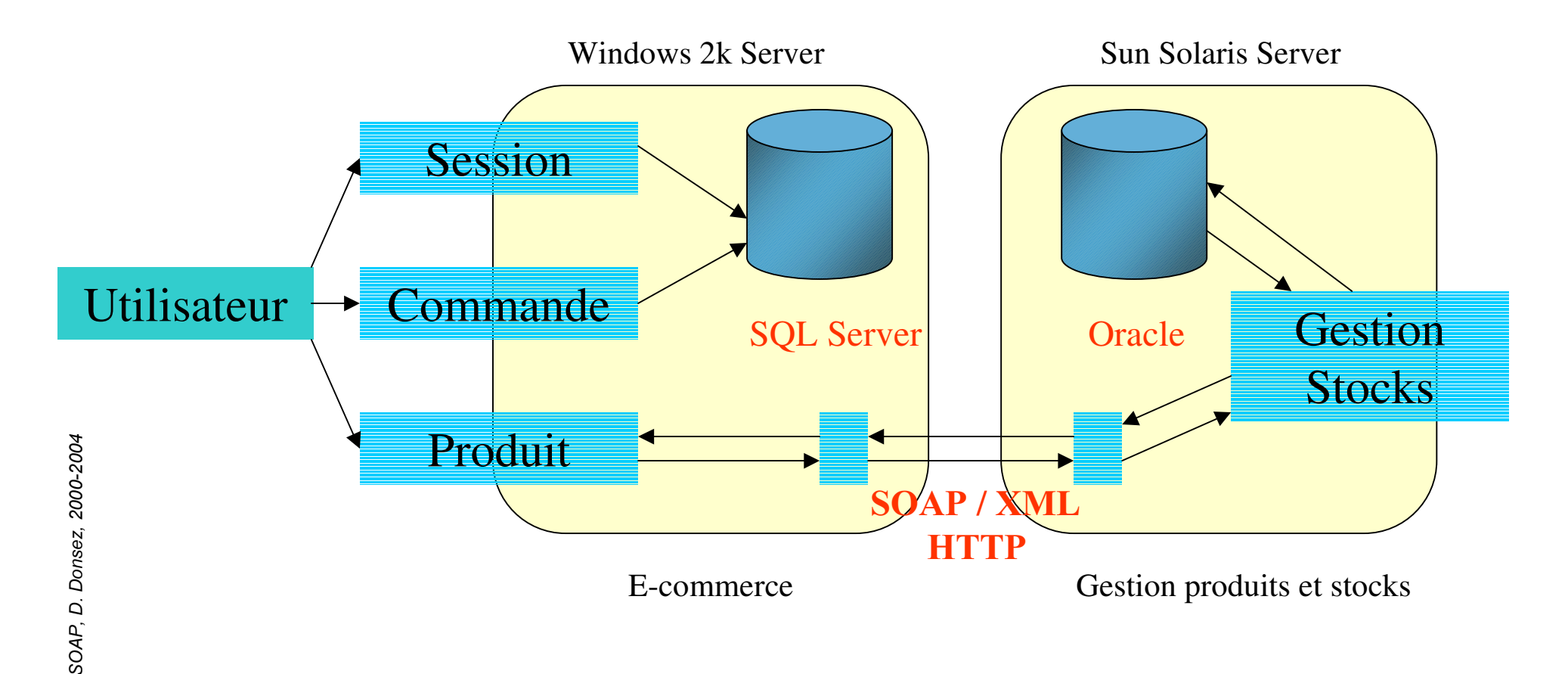

## Utilisations (ii)

#### **EXmethods**

- rend accessibles des services existants,
- crée des services basés sur SOAP

#### $\blacksquare$  Exemples

• BabelFish (http://babelfish.altavista.com)

Service de traduction de AltaVista

- Barnes & Noble Price Quote (http://www.bn.com) Retourne le prix d' un ouvrage à partir de son identifiant ISBN
- California Traffic Condition (http://www.caltrans.ca.org) Indique l' encombrement de portions de l' autoroute spécifié

## Historique

#### Septembre 1999 : SOAP 0.9

• Spécifications par MicroSoft et DevelopMentor

#### **Décembre 1999 : SOAP 1.0**

- · Soumission des spécifications à l'IETF
- Association de UserLand

#### $\blacksquare$  Mai 2000 : SOAP 1.1 – Soumission au W3C

- Nombreuses associations : IBM, HP, Lotus, Compaq, Intel ...
- XIDL : rapprochement de Corba

#### Septembre 2000

- Groupe de travail W3C pour la standardisation de SOAP
- Corba/Soap Interworking  $RFP \Rightarrow SCOAP$

## Implantations et outils

#### **IBM** - Soap for Java

- encoding styles : spécification  $+$  XMI,
- protocoles utilisés : HTTP, SMTP et POP3,
- transmission à Apache => Apache Soap puis AXIS

#### • MicroSoft - Soap Toolkit pour Visual Studio 6.0

#### **UserLand - Soap for Frontier**

• limitations : pas de headers, un seul retour possible, gestion incomplète des tableaux et des structures ...

#### **Conclusion**

- Encore quelques limitations dans ces implantations,
- Compatibilité depuis les dernières versions (Aout),
- · Non sécurisé !

# API XML-SOAP d'Apache/IBM

#### ■ Servlet/JSP

- Administration (liste, déploiement, suppression) des services
	- Formulaire + Servlets
	- Ou Commande en ligne + Fichier de déploiement
- •**Services** 
	- Objets Java, Enterprise JavaBeans …
	- Scripts (JavaScript, Jython, ...)
- Invocation des méthodes sur des services déployés
	- Client : API java
	- Serveur : JSP routeur.jsp

#### Exemple de fichier de déploiement

<isd:service xmlns:isd="http://xml.apache.org/xml-soap/deployment" id="urn:nyse-delayed-quotes"> <isd:provider type="java" scope="Application" methods="getQuote"> <isd:java class="samples.stockquote.StockQuoteService"/> </isd:provider> </isd:service>

## API XML-SOAP d'Apache/IBM

#### Exemple de client

```
public class GetQuote {
 static XMLParserLiaison xpl = new XercesParserLiaison ();
 public static void main (String[] args) throws Exception {
   if (args.length != 2 && (args.length != 3 || !args[0].startsWith ("-"))) {
   System.err.println ("Usage: java " + GetQuote.class.getName () +
                " [-encodingStyleURI] SOAP-router-URL symbol");  System.exit (1);  }
   int offset = 3 - args.length;
  String encoding Style URI = args. length == 3 ? args [0]. substring (1) : Constants. NS URI SOAP ENC;
   URL url = new URL (args[1 - offset]);
  String symbol = args[2 - offset]:
   Call call = new Call ();
  call.setTargetObjectURI ("urn:i3solutions-delayed-quotes");
  call.setMethodName ("getQuote");
  call.setEncodingStyleURI(encodingStyleURI);
  Vector params = new Vector ();
  params.addElement (new Parameter("symbol", String.class, symbol, null));
  call.setParams (params);
  Response resp = call.invoke (\frac{1}{2} router URL \frac{1}{2} url, \frac{1}{2} actionURI \frac{1}{2} "");
   if (resp.generatedFault ()) {
    Fault fault = resp.getFault ();
   System.out.println (" Fault : " + fault.getFaultCode () + " = " + fault.getFaultString ());
  \} else \{Parameter result = resp.getReturnValue ();  System.out.println (result.getValue ());}    }}
```
## Exemple de fichier de déploiement

```
<isd:service xmlns:isd="http://xml.apache.org/xml-soap/deployment"
      id="urn:AddressFetcher">
 <isd:provider type="java" scope="Session"
        methods="getAddressFromName addEntry getAllListings putListings">
  <isd:java class="samples.addressbook.AddressBook" static="false"/>
 </isd:provider>
 <isd:faultListener>org.apache.soap.server.DOMFaultListener</isd:faultListener>
 <isd:mappings>
  <isd:map encodingStyle="http://schemas.xmlsoap.org/soap/encoding/"
       xmlns:x="urn:xml-soap-address-demo" qname="x:address"
      javaType="samples.addressbook.Address"
      java2XMLClassName="org.apache.soap.encoding.soapenc.BeanSerializer"
       xml2JavaClassName="org.apache.soap.encoding.soapenc.BeanSerializer"/>
  <isd:map encodingStyle="http://schemas.xmlsoap.org/soap/encoding/"
      xmlns:x="urn:xml-soap-address-demo" qname="x:phone"
      javaType="samples.addressbook.PhoneNumber"
      java2XMLClassName="org.apache.soap.encoding.soapenc.BeanSerializer"
      xml2JavaClassName="org.apache.soap.encoding.soapenc.BeanSerializer"/>
 \le/isd:mappings>
</isd:service>
```
## Exemple de fichier de déploiement

```
<isd:service xmlns:isd="http://xml.apache.org/xml-soap/deployment"
      id="urn:xml-soap-demo-calculator">
<isd:provider type="script"
        scope="Application"
        methods="plus minus times divide">
 Kisd:script language="javascript">
   IXQFWLRQ SOXV [ \ ^ UHWXUQ [  \ `
   IXQFWLRQ PLQXV [ \ ^ UHWXUQ [  \ `
   IXQFWLRQ WLPHV [ \ ^ UHWXUQ [ 
 \ `
   IXQFWLRQ GLYLGH [ \ ^ UHWXUQ [  \ `
 </isd:script>
</isd:provider>
<isd:faultListener>org.apache.soap.server.DOMFaultListener</isd:faultListener>
```
 $\triangle$ isd:service>

# Invocation générique : SOAP

## ■ L'infrastructure « classique »

- Apache Web Server
- Serveur d'applications TOMCAT (Servlets, JSP)
- Xerces, API Java de parsing XML
- API SOAP d'IBM

## ■ Mais cette infrastructure peut être simplifiée

- Un micro serveur web/SOAP
- kSOAP pour KVM !!

# SOAP d'Apache/IBM Le déploiement

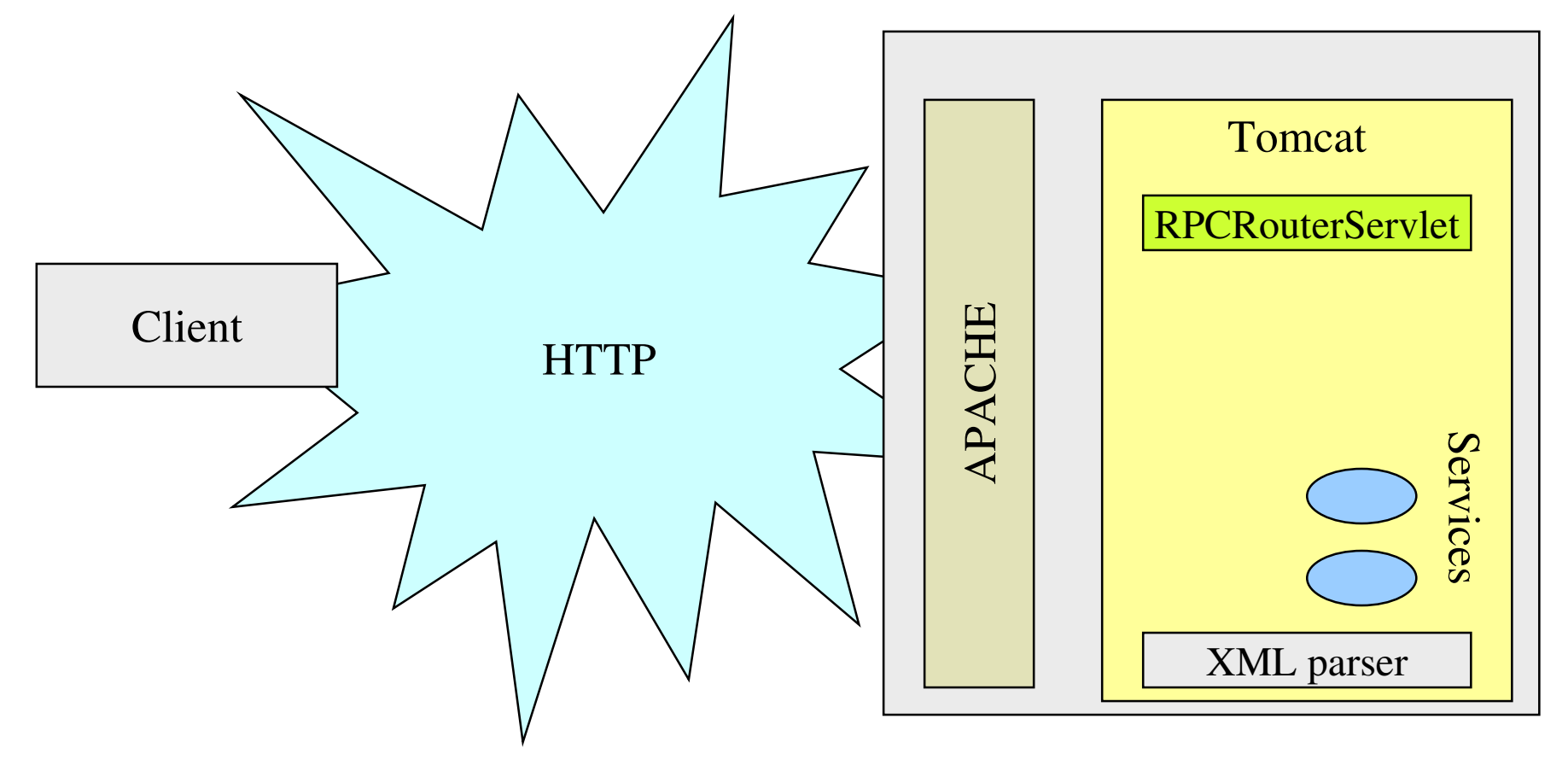

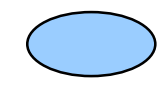

# **SOAP d'Apache/IBM** L'invocation

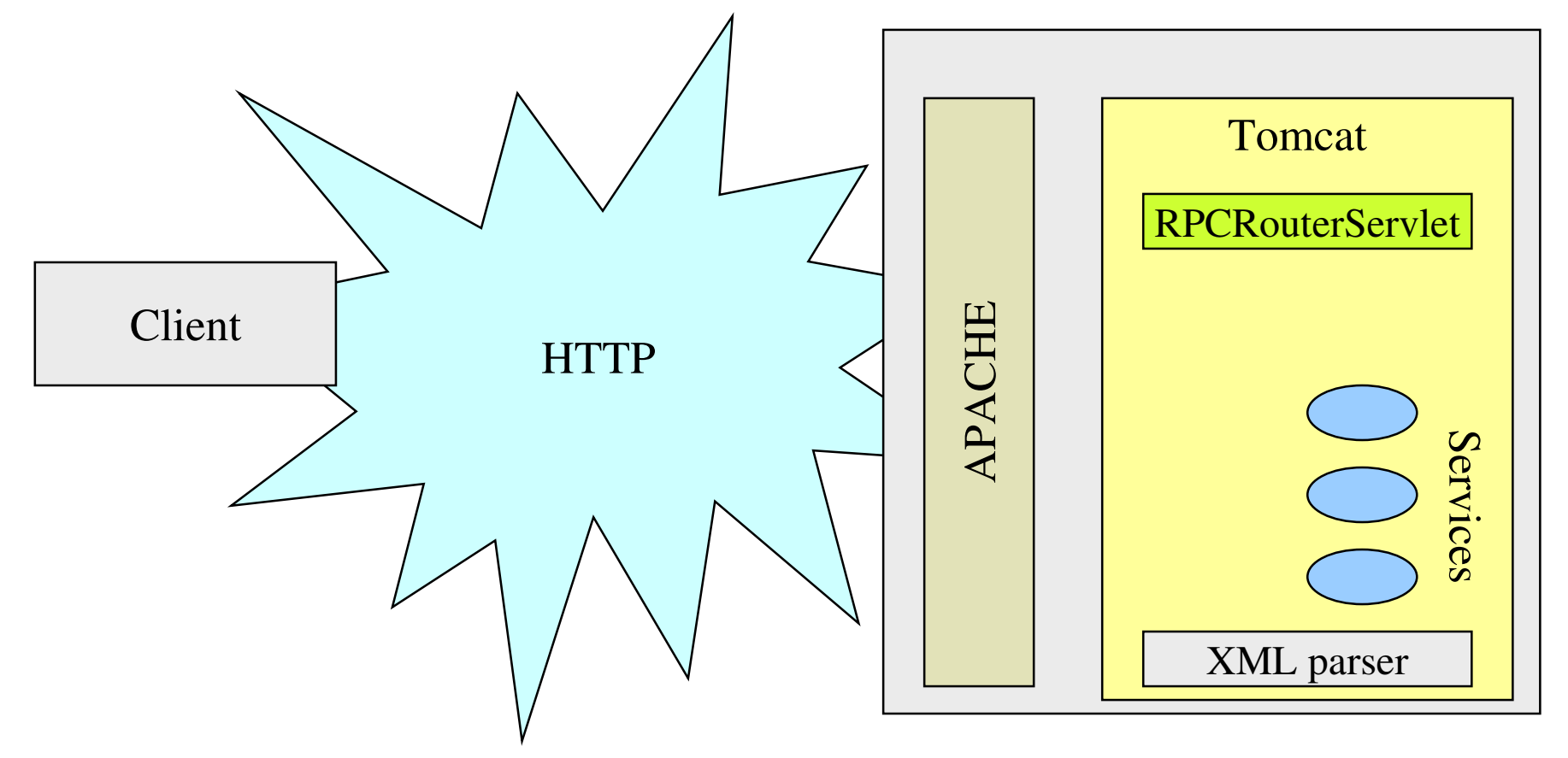

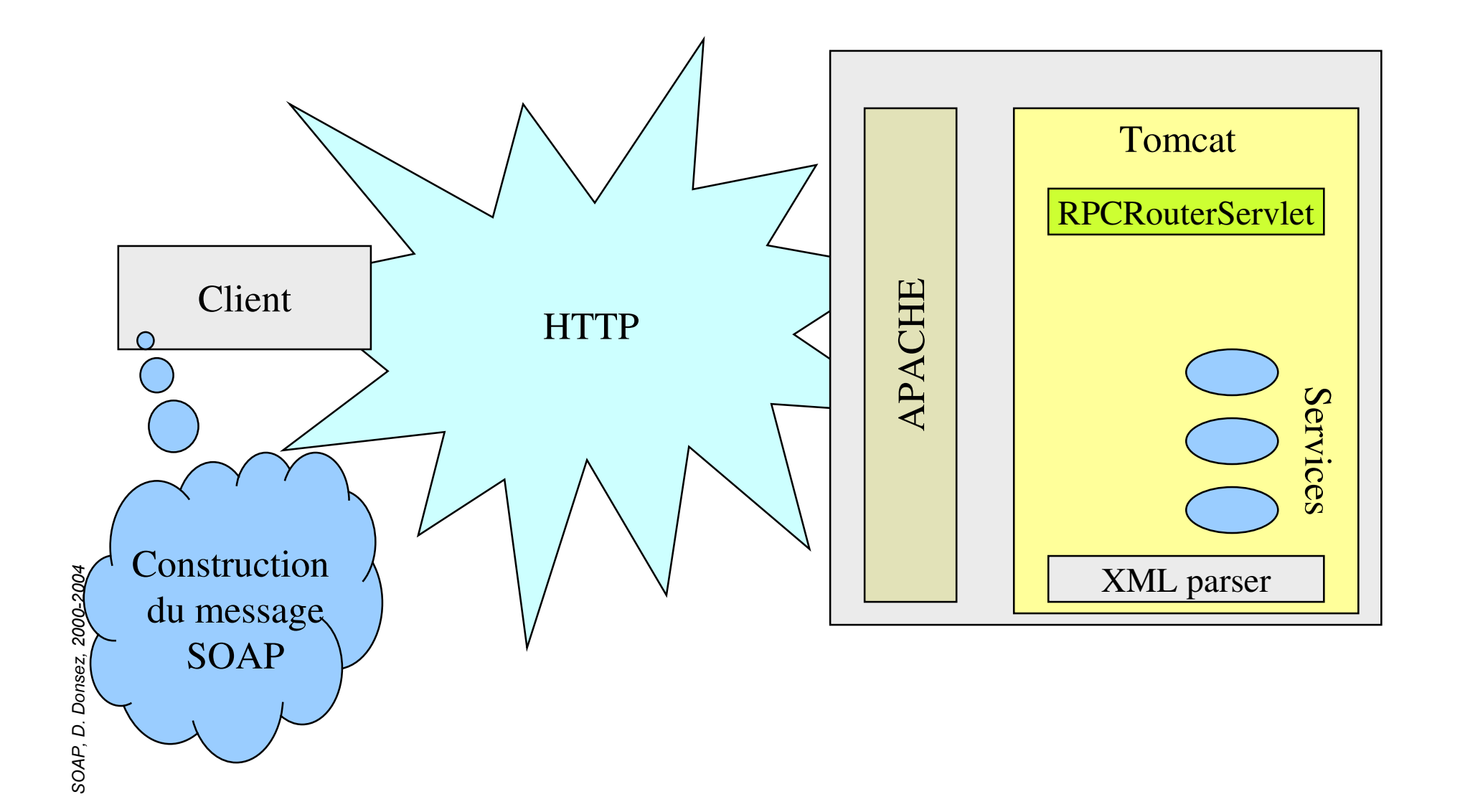

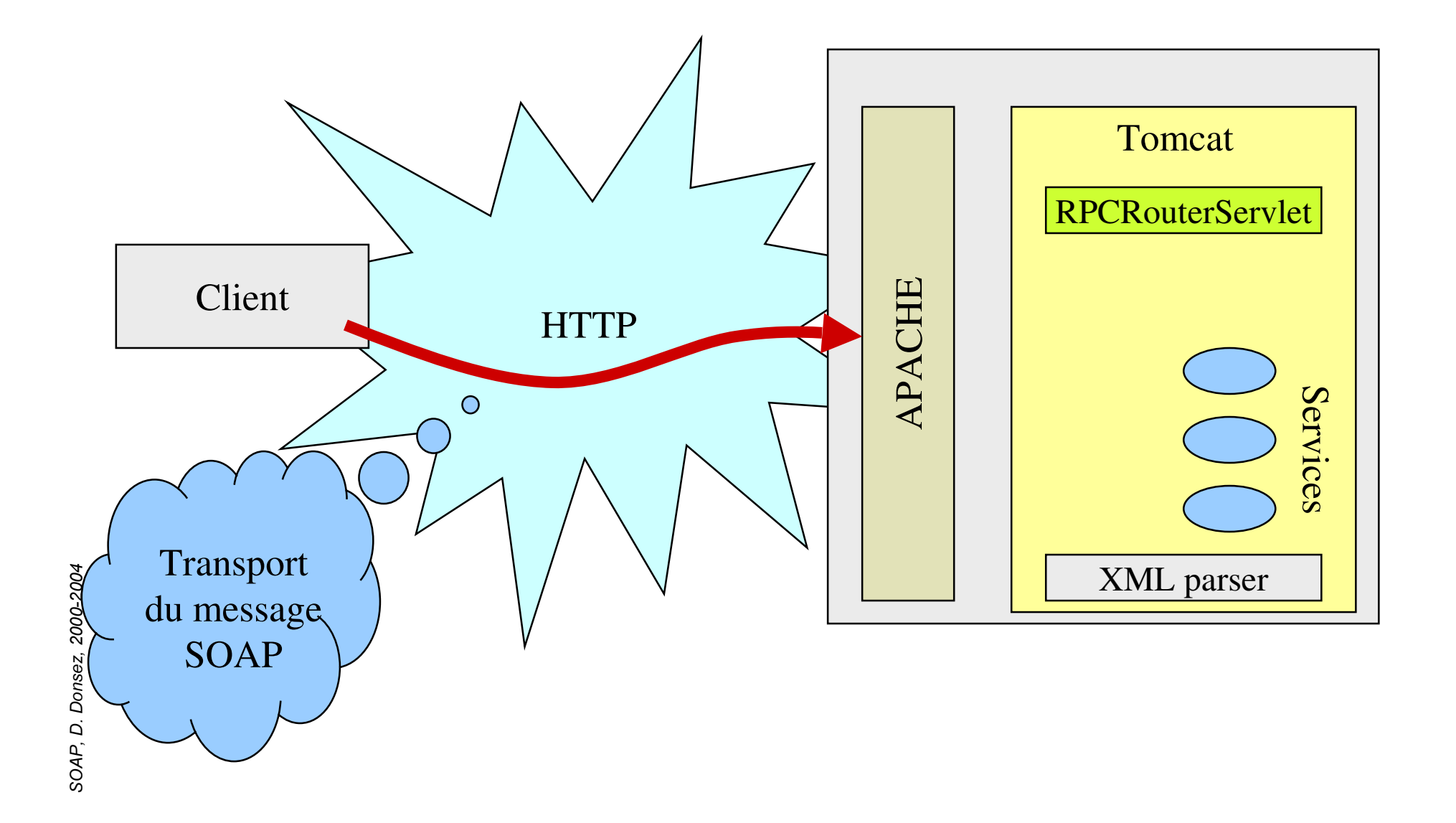

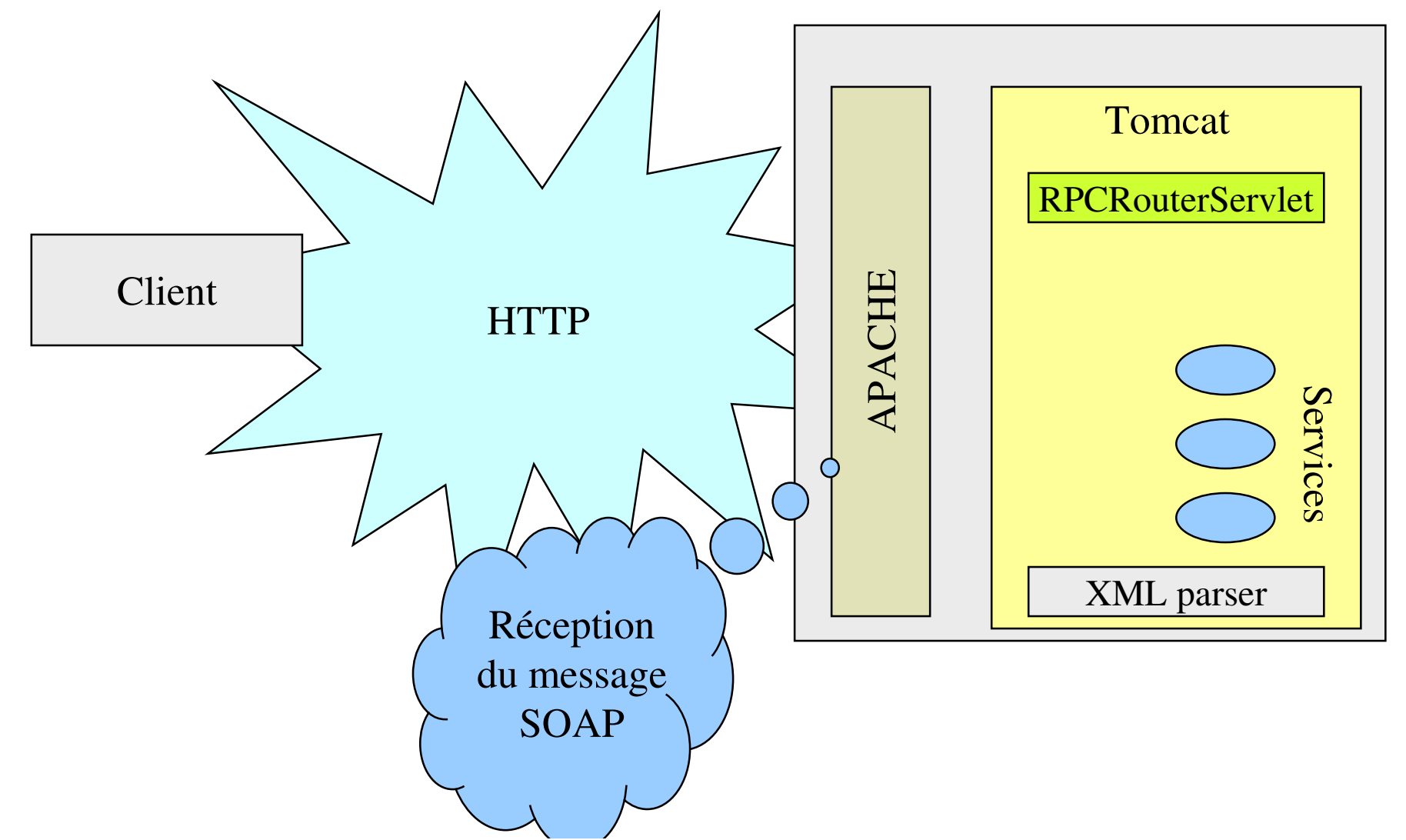

# **SOAP d'Apache/IBM** Invocation générique : SOAP

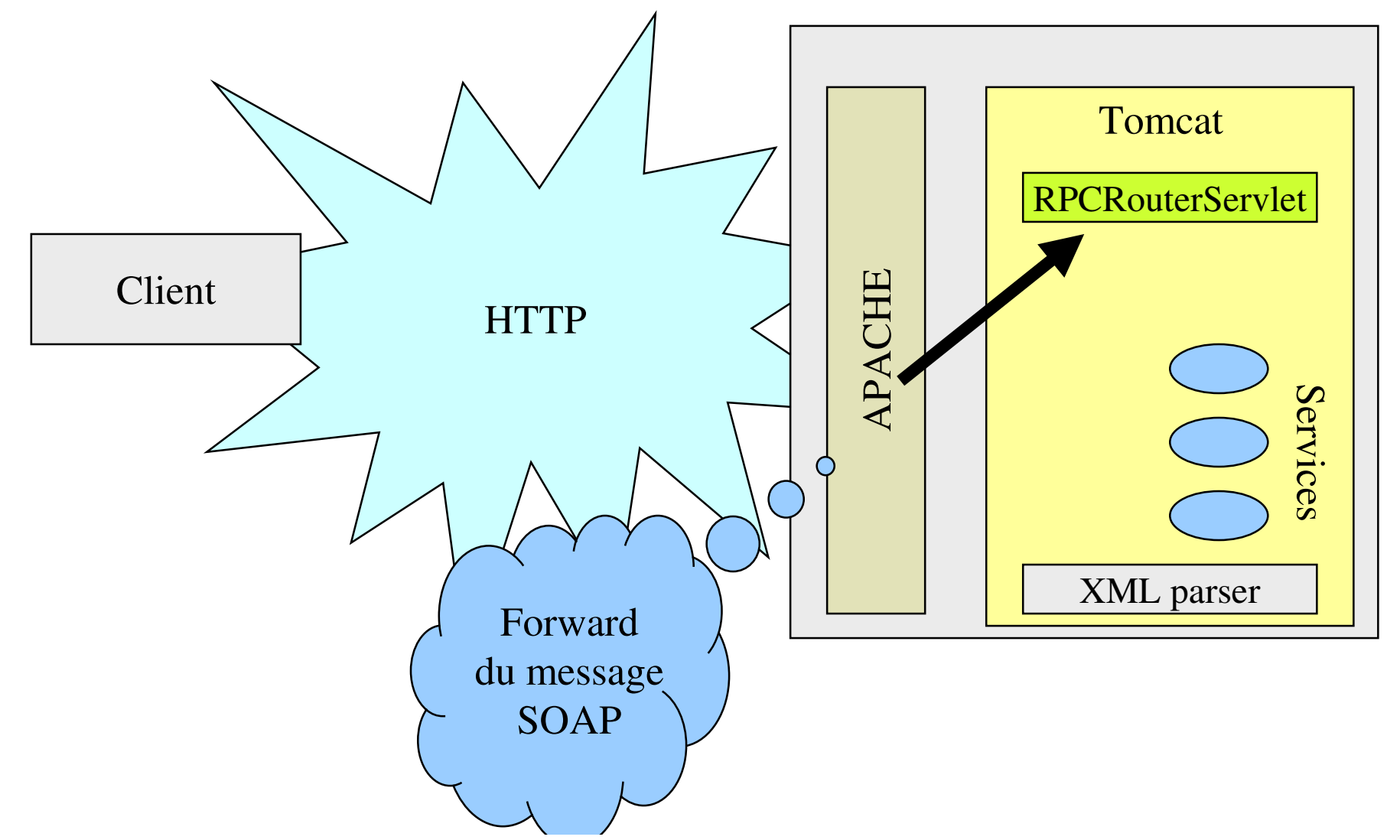

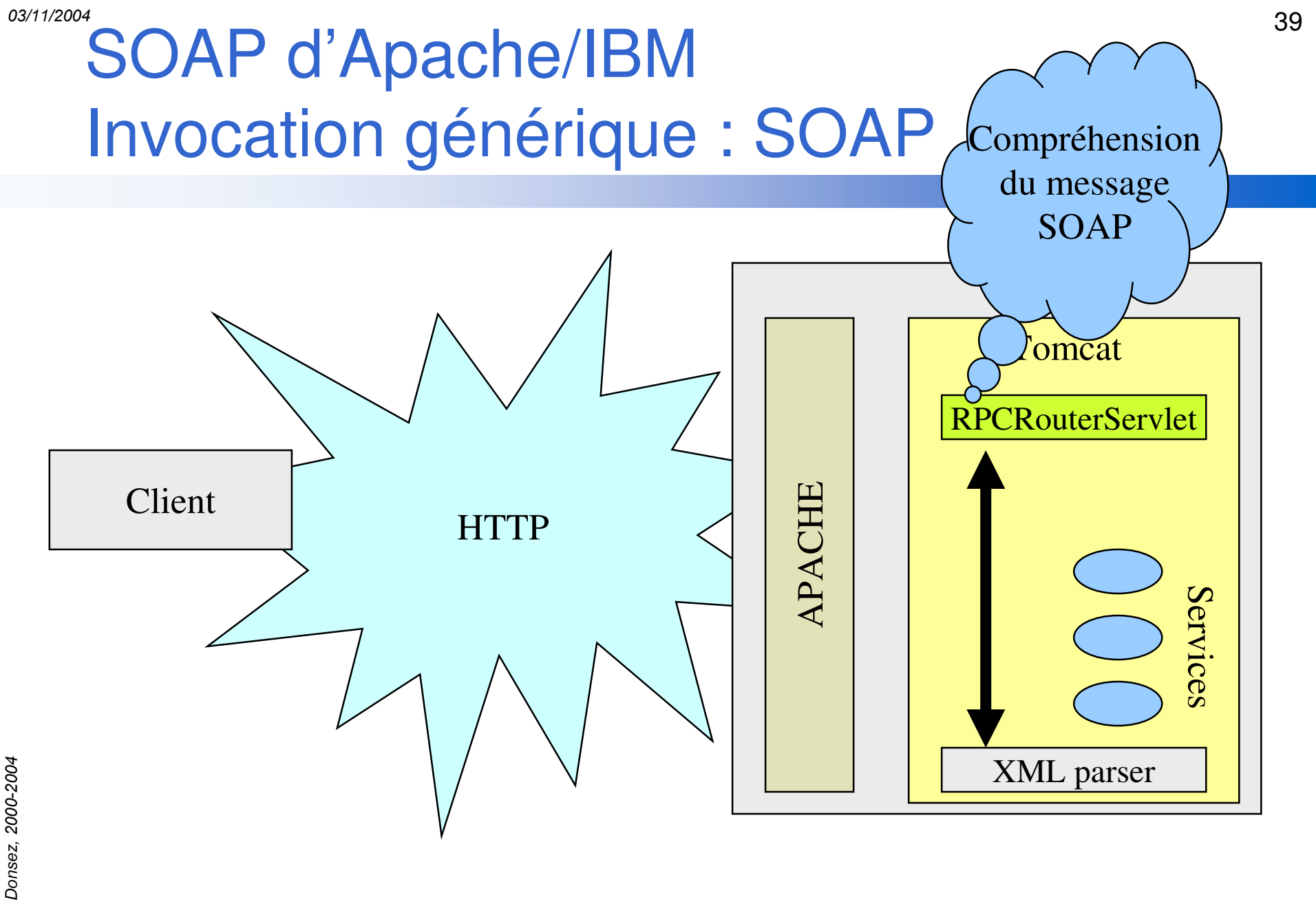

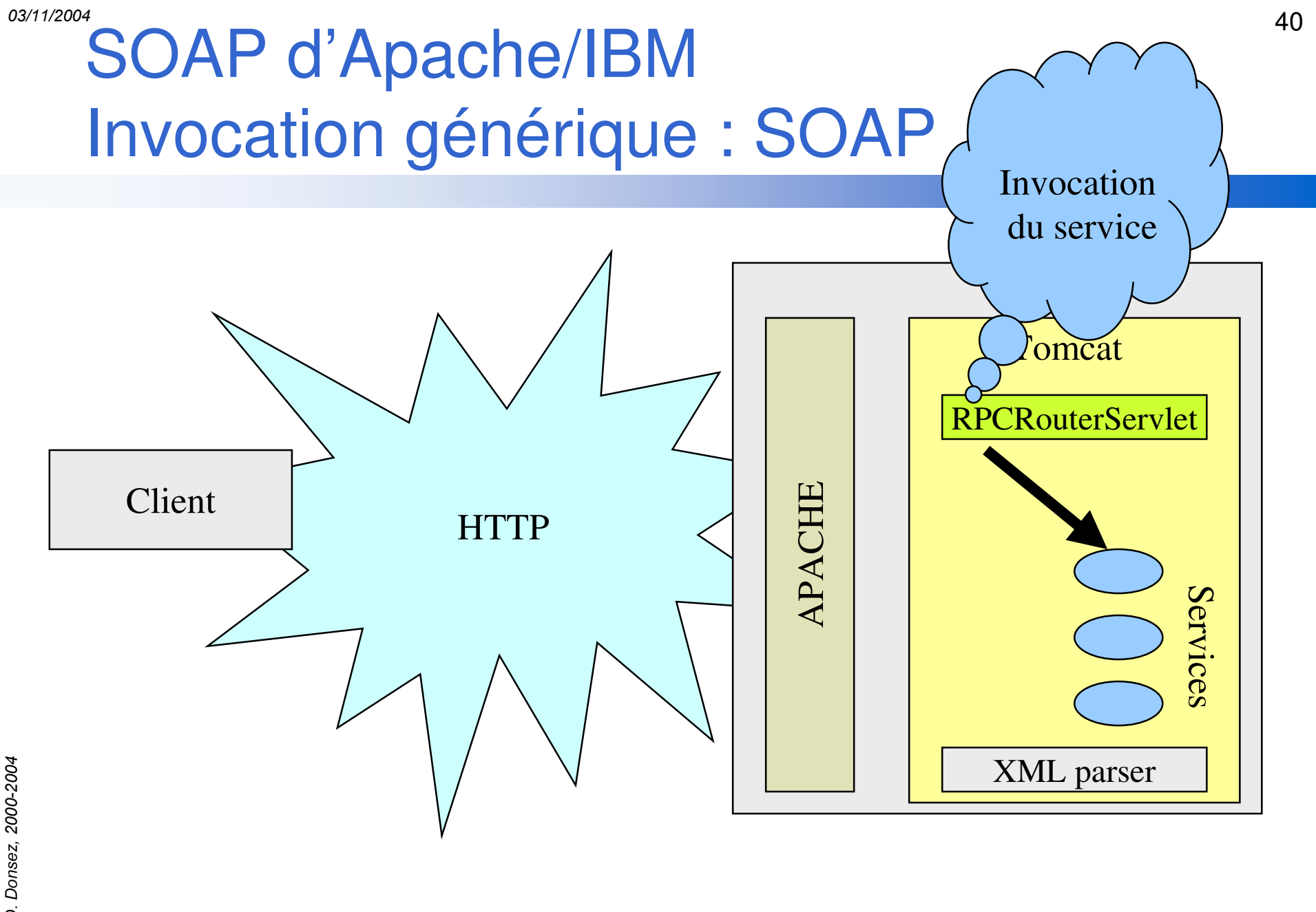

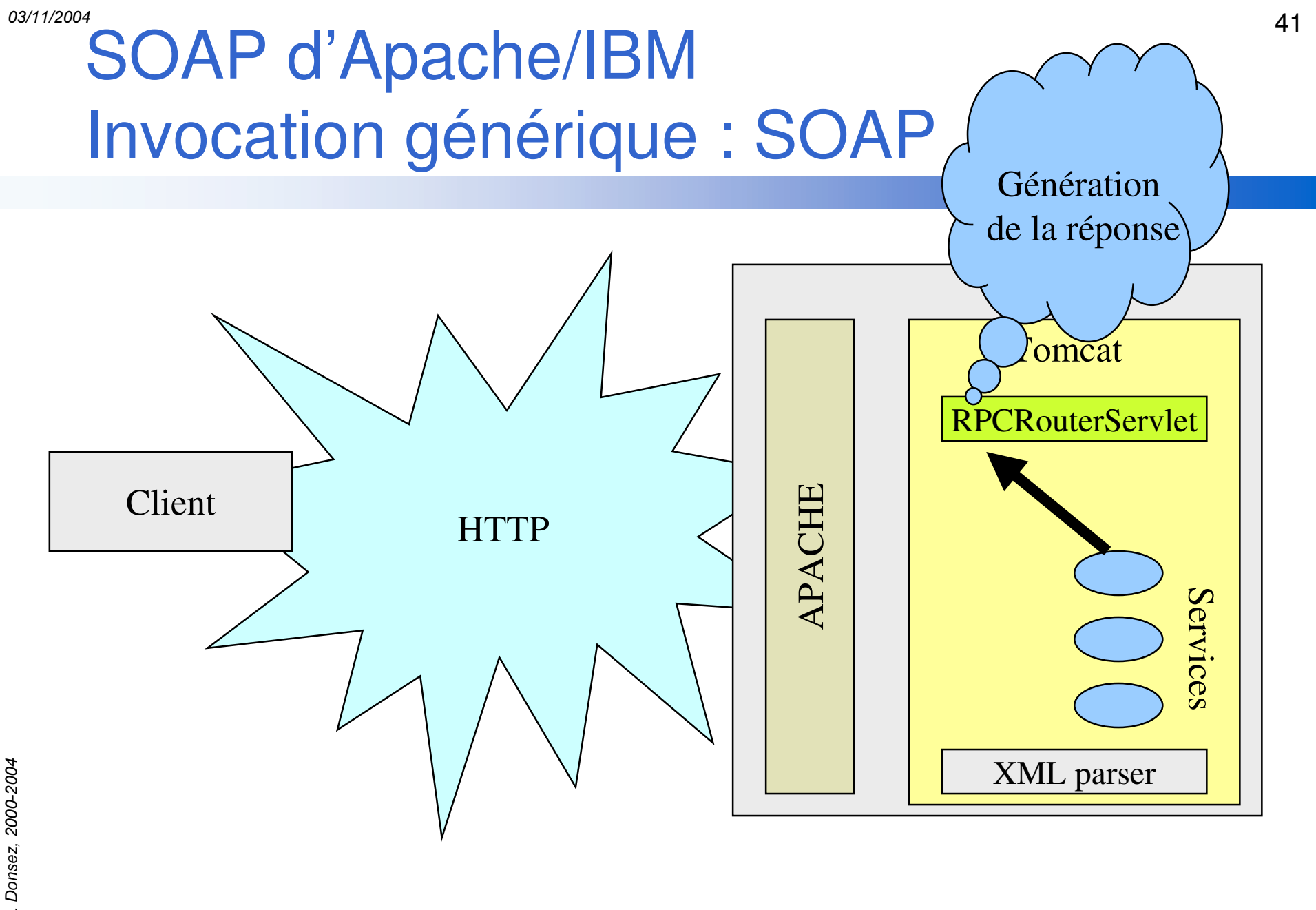

*62\$ 3* °′ ï ם<br>^

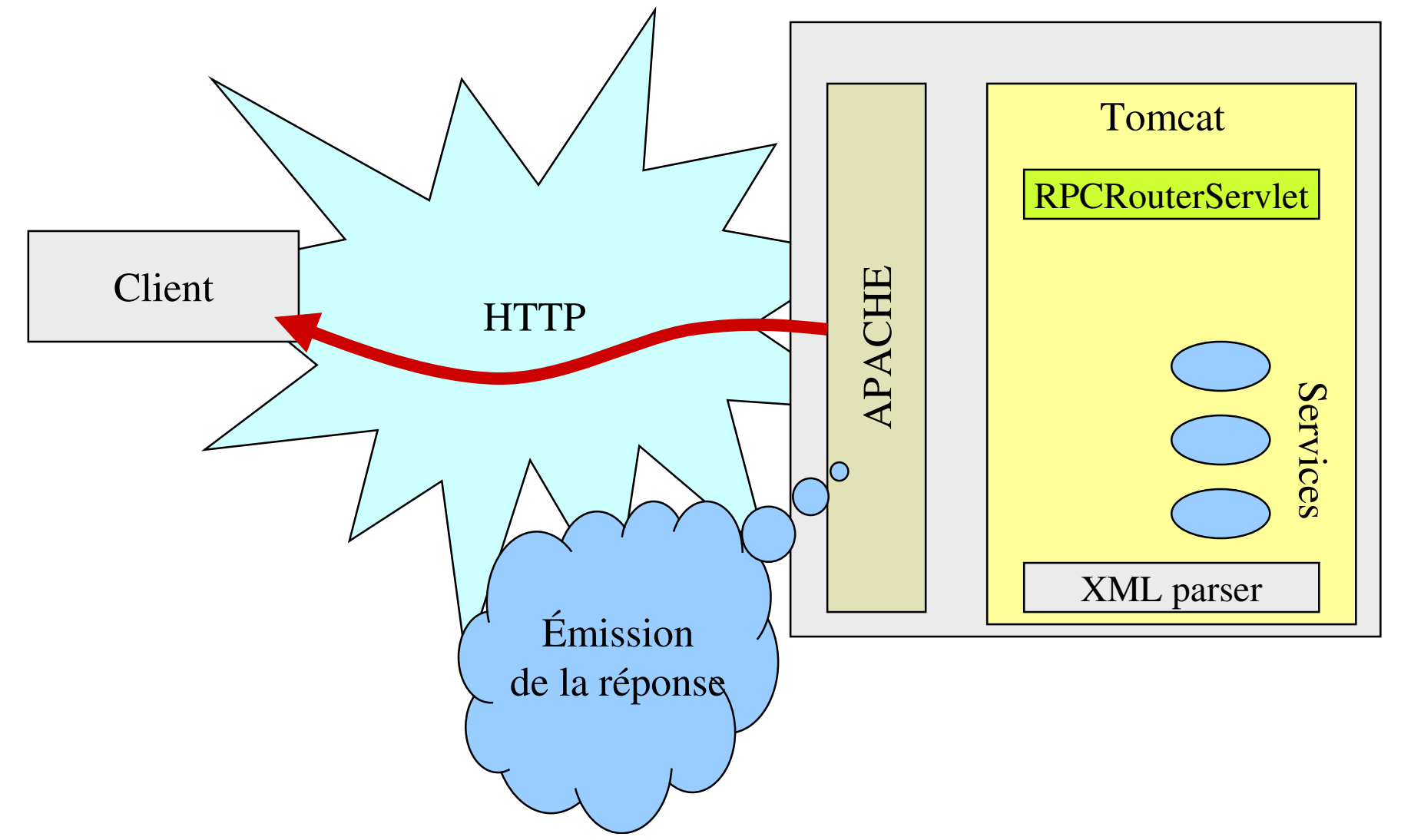

# **SOAP d'Apache/IBM** Invocation générique : SOAP

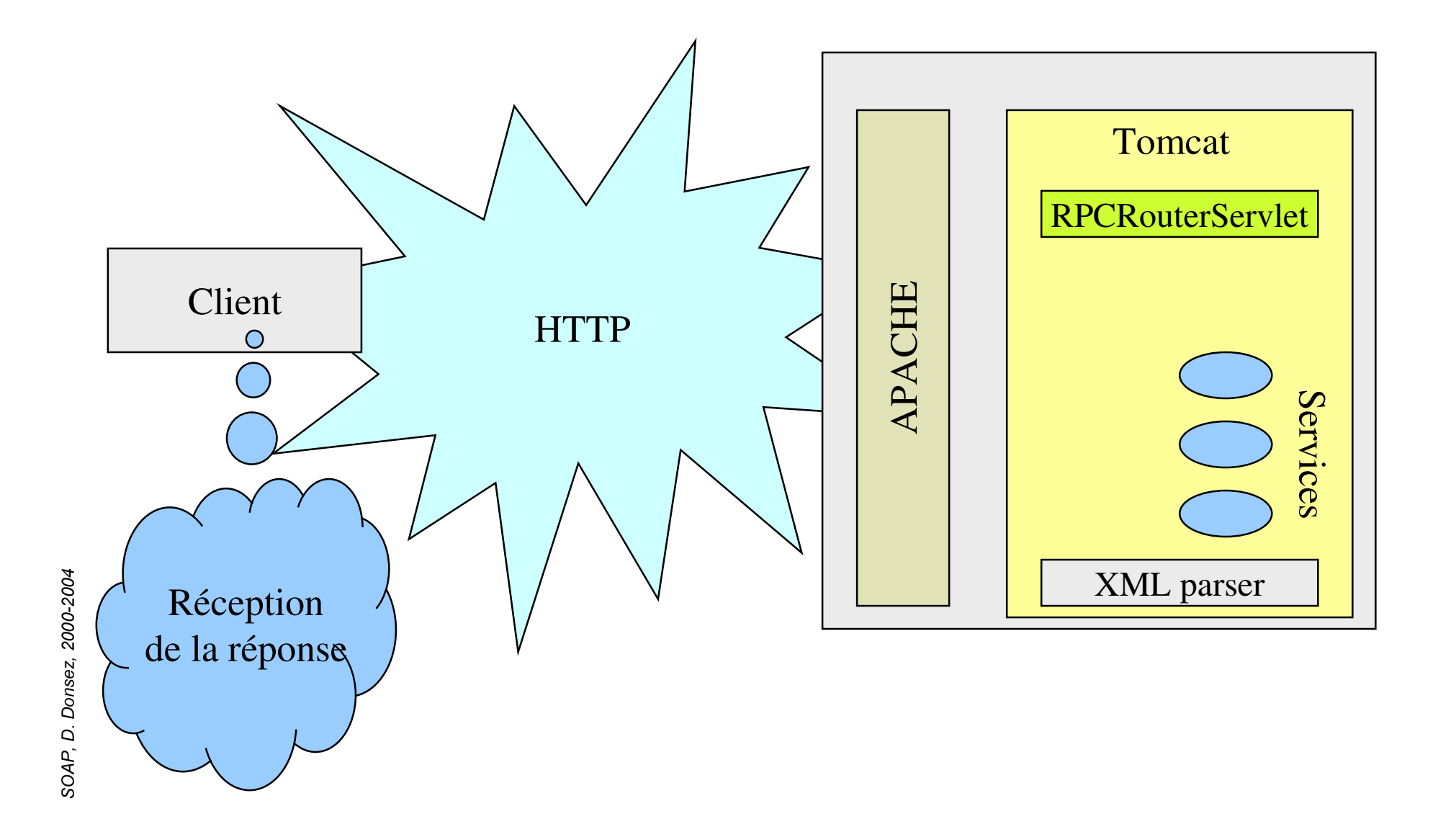

43

# **SOAP d'Apache/IBM** Invocation générique : SOAP

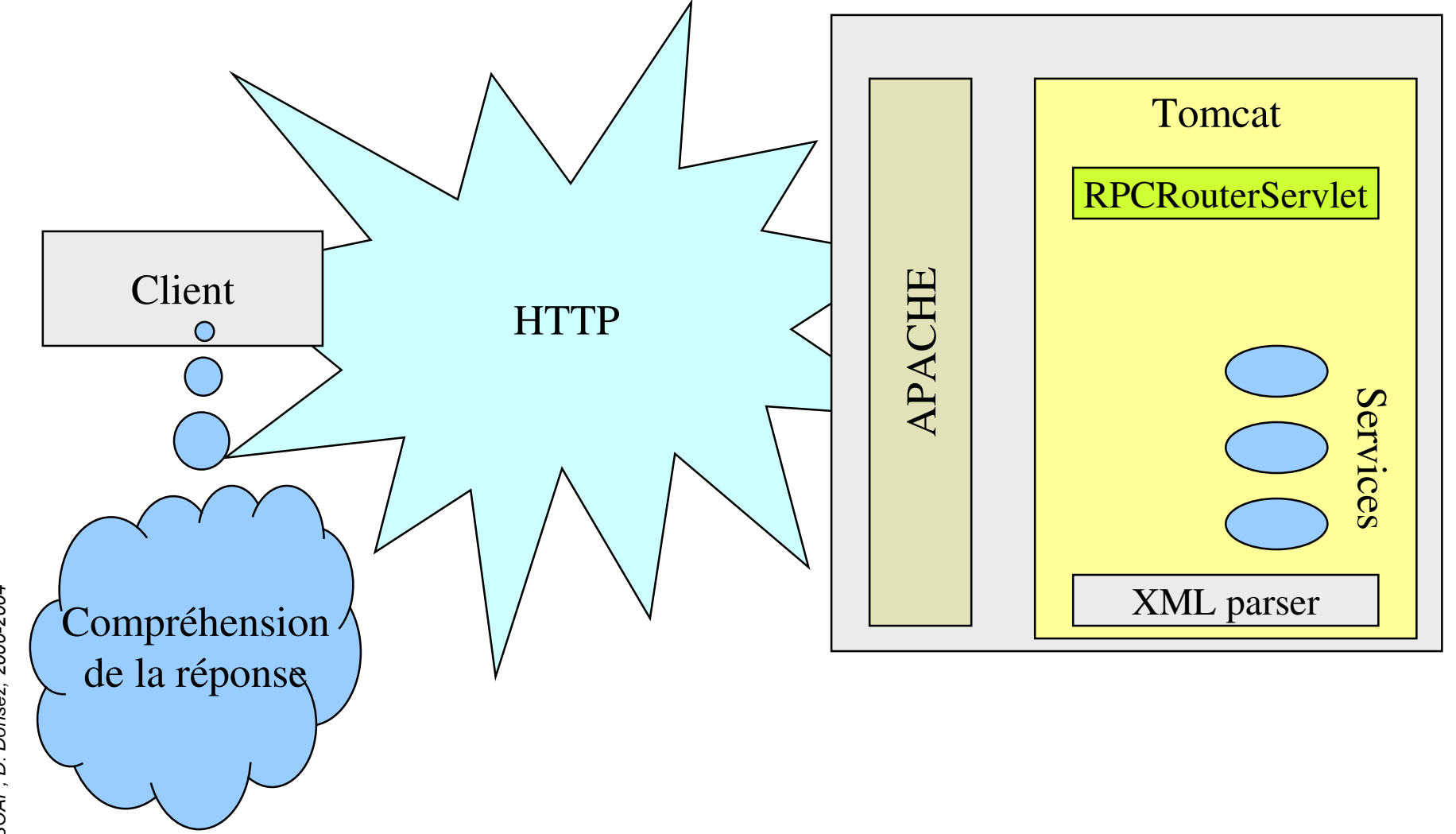

# Déploiement d'un Enterprise Bean

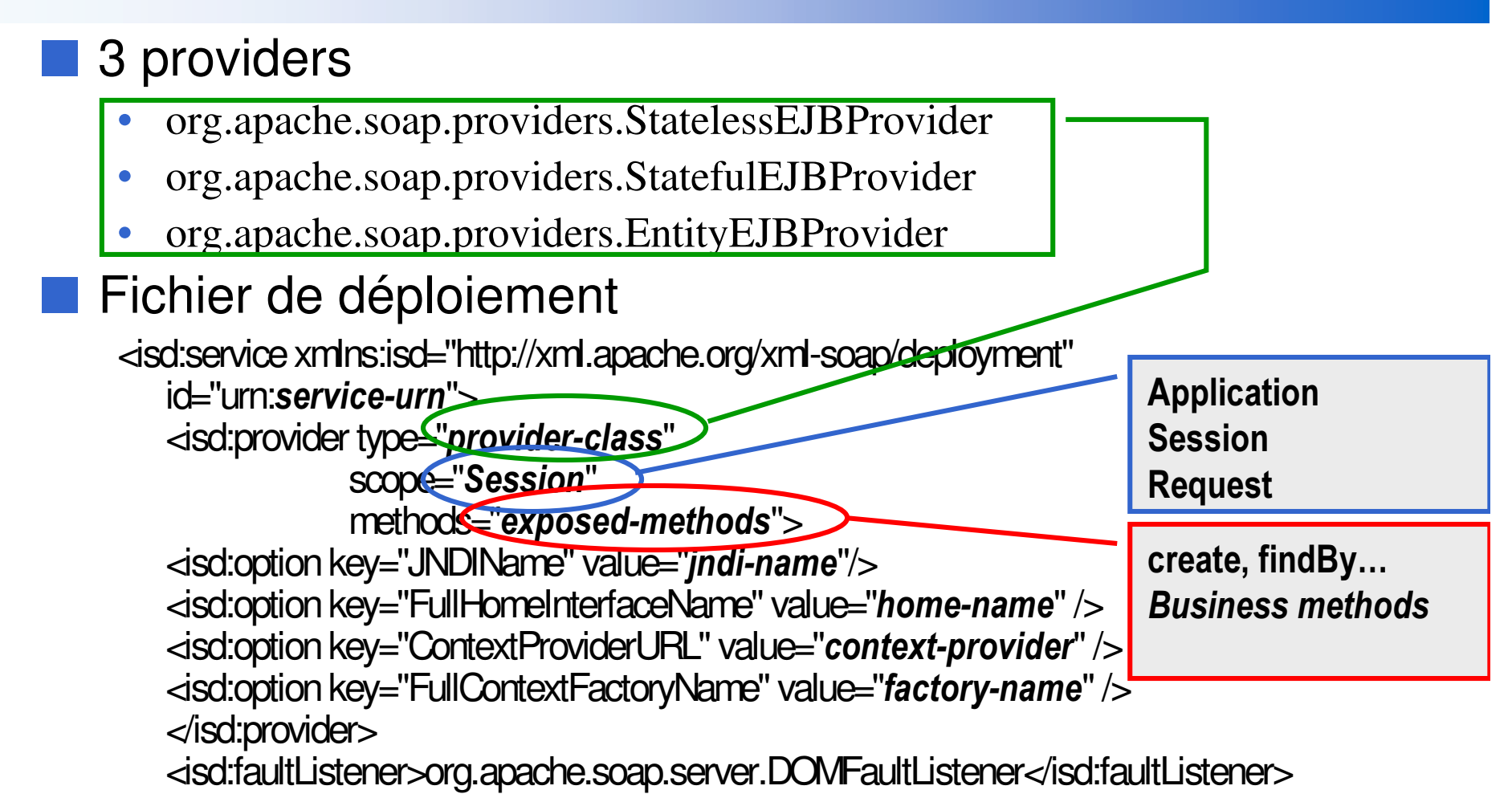

</isd:service>

# Deployment of <sup>a</sup> JOnAS EB The « echo » Stateless Session Bean

■ echo Bean is in the Apache/SOAP distrib

## ■ Deployment file

<isd:servicexmlns:isd="http://xml.apache.org/xml-soap/deployment" id="urn:echoservice">

<isd:provider type=" org.apache.soap.providers.StatelessEJBProvider" scope="Application"

methods="*create echo*">

 $\le$ isd:option key="JNDIName" value="sample.echo"/>

<isd:option key="FullHomeInterfaceName"

value="org.objectweb.jonas.example.soapejb.EchoServiceHome" /> <isd:option key="ContextProviderURL"

value="*rmi://www.objectweb.org/sample" />* 

 $\leq$ isd:option key="FullContextFactoryName" value="*factory-name*" /> </isd:provider>

<isd:faultListener>org.apache.soap.server.DOMFaultListener</isd:faultListener> </isd:service>

## **Outils Apache/SOAP**

## Visualisation des échanges

- · déboggage, ...
- java org.apache.soap.util.net.TcpTunnelGui listenport tunnelhost tunnelport  $\bullet$

# **SOAP et MicroSoft .NET (DotNet)**

## En construction

# Interopérabilité entre les produits SOAP

 $\blacksquare$ http://www.apache.org/~dug/interop.html

# Comparaison

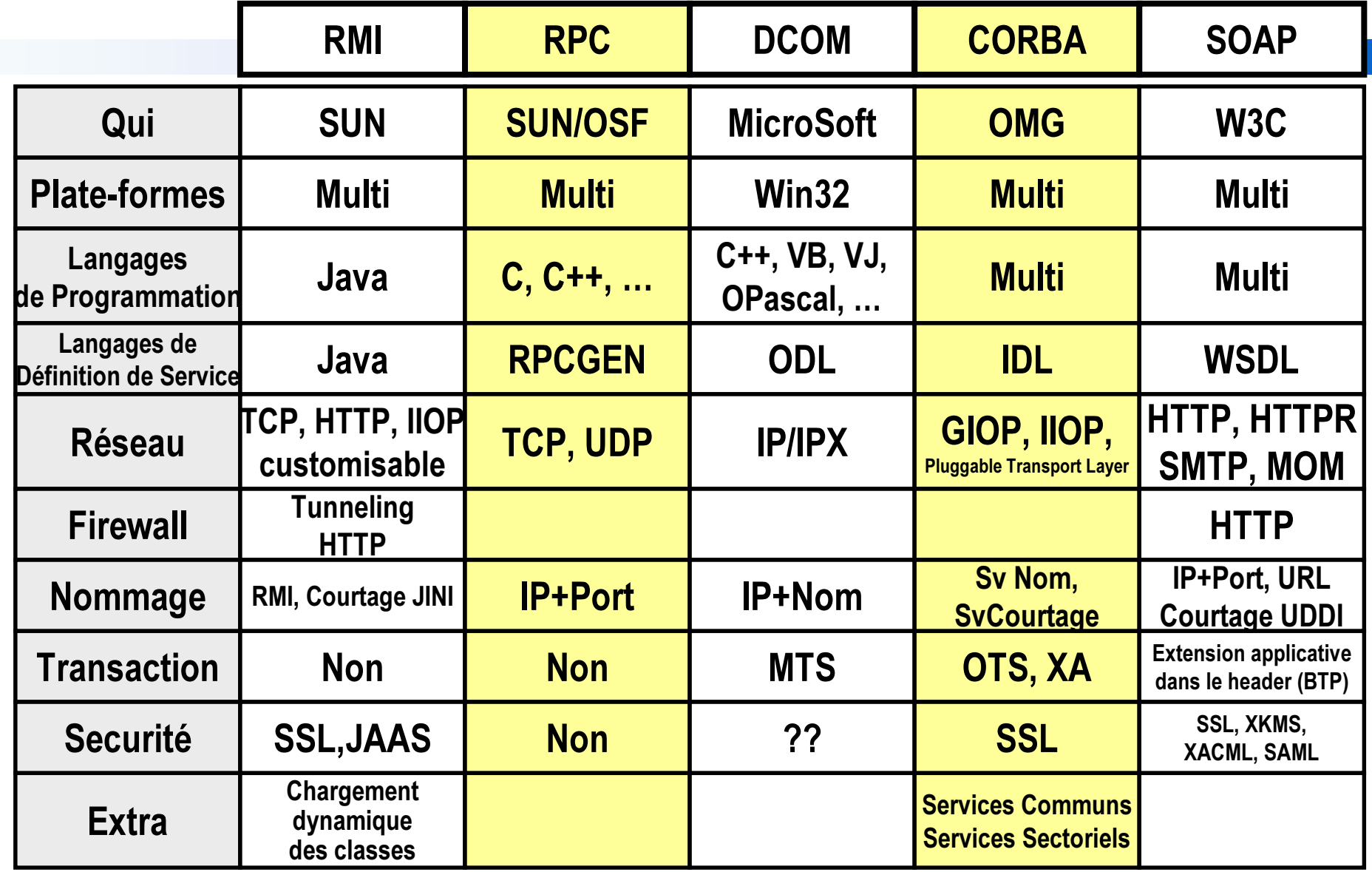

## **Passerelles SOAP**

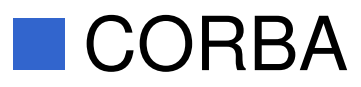

- Client CORBA -> Serveur SOAP
- Client SOAP -> Serveur CORBA
- · SCOAP

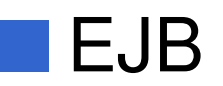

· A définir

# **SOAP et CORBA SCOAP**

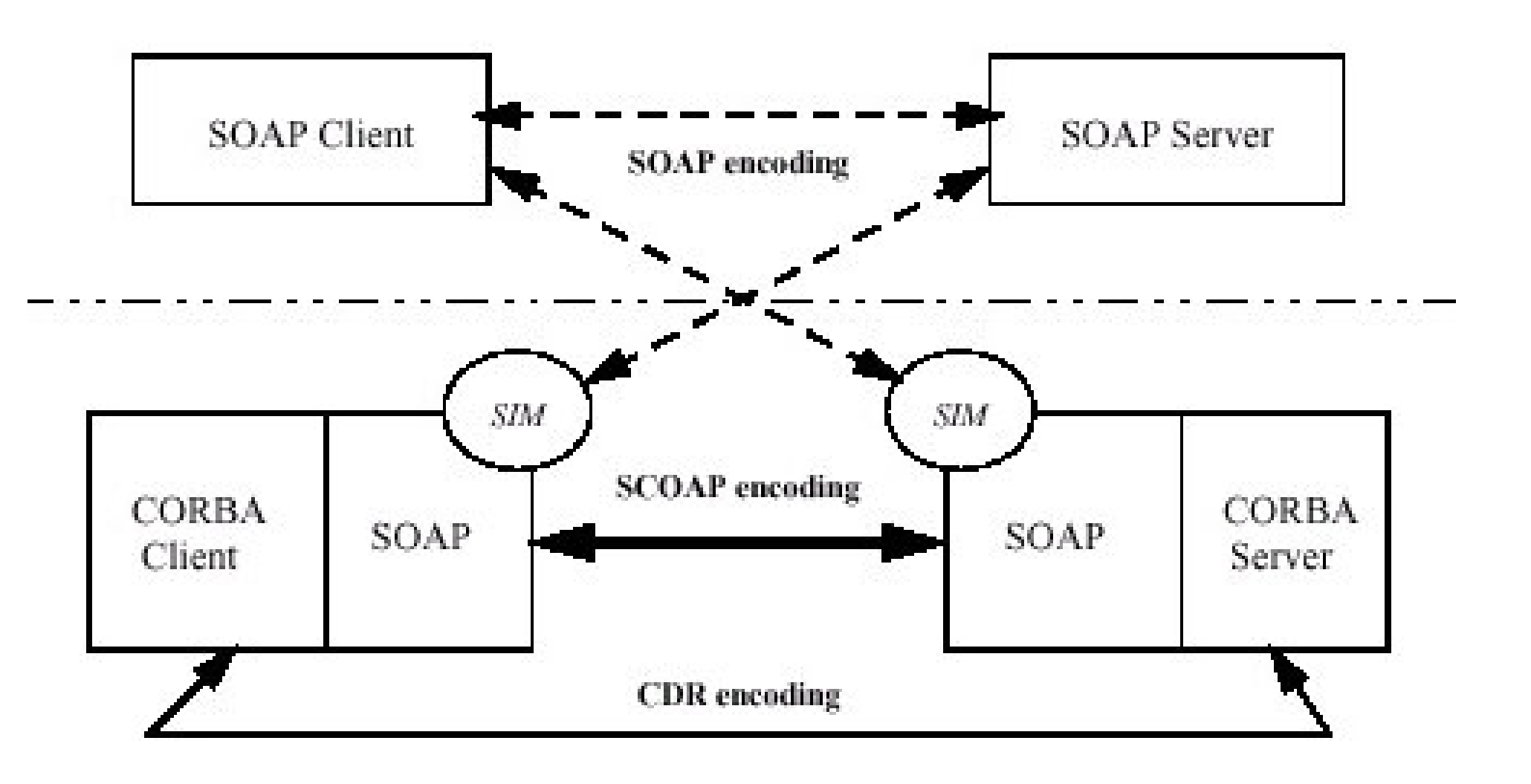

# XML-RPC (http://www.xml-rpc.com) Le prédécesseur

## ■ Objectif

• construire des requêtes RPC en XML et invoquer via HTTP

## ■ Classes

• XmlRpcServer, XmlRpcClient, ...

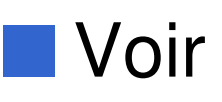

- Brett McLaughlin "Java and XML", 1st Edition June 2000, ISBN 0-596-00016-2, 498 pages, Edition OREILLY &ASSOCIATES
	- Voir Chapître 10

## Technologies reliées

#### ■ XP

- **BTP Business Transaction Processing**
- XAML *Transaction Authority Markup Language* 
	- $\bullet$  BWTP (Business Web Transaction Processing)
		- http://www.xaml.org
- $\blacksquare$  **WSDL Web Services Description Language** 
	- $\bullet$  Description de Services Web
		- http://www.oasis-open.org/cover/wsdl.html
		- http://msdn.microsoft.com/xml/general/wsdl.asp
- UDDI *Universal Description, Discovery and Integration* 
	- $\bullet$  Registre/Annuaire global de Services Web
		- http://www.ibm.com/services/uddi/
		- •http://xml.coverpages.org/uddi.html

## L'offre

 $\bullet$ 

## ■ Nombreux

- Apache AXIS
- SOAP::Lite
- MS SOAP

■ Pour J2ME

…

- PocketSOAP http://www.pocketsoap.com/
- kSOAP http://me.enhydra.org

# Bibliographie et Webographie

- Spécification 1.1 (05/2000)
	- http://www.w3.org/TR/SOAP

#### ■ Sites

- $\bullet$  http://xml.apache.org
	- L'implémentation d'Apache
- • http://www.webservices.com
	- Liens relatifs à SOAP
- $\bullet$  http://www.techmetrix.com
	- Series d' articles
- $\bullet$  http://www.xmethods.net
	- Portail de services Web
- $\bullet$ http://www.ibm.com/developerworks/webservices/

http://java.sun.com/j2ee/1.4/docs/tutorial/docs/tutorial/docs/tutorial/docs/tutorial/docs/tutorial/docs/tutori<br>Alian documentation

- $\bullet$ http://msdn.microsoft.com/soap
- $\bullet$ http://www.develop.com/soap
- $\bullet$  Tutorial des Web Services en Java
	- http://java.sun.com/webservices/docs/1.4/tutorial/doc/index.html

# Bibliographie et Webographie

#### Livres

- Kennard Scribner, Mark C. Stiver, Kenn Scribner , "Understanding SOAP: The Authoritative Solution", 1st edition (January 15, 2000) , Ed Sams; ISBN: 0672319225
- $\bullet$  Brian E. Travis , "XML and SOAP Programming for BizTalk Servers", (September 2000), Microsoft Press; ISBN: 0735611262
- $\bullet$  James Snell, "Programming Web Applications with SOAP", Ed OReilly, Mai 2001, ISBN 0-596-00095-2
- Robert Englander, Java and SOAP, ISBN 0-596-00175-4, May 2002, Ed. O'Reilly

#### ■Articles

 $\bullet$  Philippe Mougin, Christophe Barriolade, Web Services, Business Objects and Component Models, WhitePaper Orchestral Networks, July 2001,

http://www.orchestranetworks.com/us/solutions/0105\_whitepaper.cf m

## **XML dans les produits MicroSoft**

## Objets ActiveX

- "Microsoft.XMLDOM"  $\bullet$
- "Microsoft.XMLHTTP"  $\bullet$
- $\bullet$  $\ddot{\bullet}$   $\ddot{\bullet}$   $\ddot{\bullet}$

# XML dans IE5.x HTTP POST d'un document XML

```
<HTML><BODY>
<SCRIPT>
 // run only with MS IE 5.x
 function PostXmlDoc (actionurl, xmldoc) {
  var xmlhttp = new ActiveXObject ("Microsoft.XMLHTTP");
  xmlhttp.open("POST", actionurl,false);
  xmlhttp.send(xmldoc);
  return xmlhttp.responseXML;
 function submit lnfo(){
  var xmldoc = new ActiveXObject ("Microsoft.XMLDOM");
  xmldocrownc = false;xmldoc.loadXML(xmldocText.value);
  var response = PostXmIDoc("/servlet/postxmIdoc", xmIdoc);
  alert(response.documentElement.xml);
</SCRIPT>
```
 $\sim 100$ 

# XML dans IE5.x HTTP POST d'un document XML

 $\sim 10$ <b>Type in an XML Document to Post:<b><br> <TEXTAREA rows="12" cols="70" NAME="xmldocText"> <slideshow> <slide> <source>img/aquabaiestpaul.jpg</source> <title>Baie Saint Paul</title> <description>Watercolor of Baie Saint Paul, Quebec, Canada, August 1997. </description>  $\langle$ slide> </slideshow> </TEXTAREA> <P><INPUT TYPE=button Value="Post XML Document" onclick="submitInfo()">  $<$ /BODY>  $<$ /HTML $>$ 

## Merci aux contributeurs multiples

- Laurent Broudoux
- Olivier Thomas
- Sébastien Jean (aka Baz)